## **Feedback from VX-5 & 7R Interface Constructors**

Compiled by Bas Helman G4TIC

Here's an open invitation to anyone constructing the interface described in the *VX-5&7R Interface.pdf* file on this site to share their experiences with other, or potential, constructors. Any tips you may have or pictures of your own setup or enclosures will be welcome. Please send your contributions to me at basil.helman@btopenworld.com.

**Carl Gerrard** G7CAQ sent in a picture of his setup plus a useful tip:

Carl says:

*"…one other thing I did differently – as pins 4+6 and 7+8 are linked together I linked these at the 9 pin D with small wire loops -the advantage is you then only need a 4 core cable compared to the 6 core required if you connect them at the vero board."* 

*"The box is perhaps a bit large, but I had it in the drawer (as with the four core cable). VX7 is great, drops into my rucksack when walking / climbing and after a couple of Snowdonian downpours I can confirm the waterproofing works fine!"* 

Thanks Carl you have a great setup with a laptop capable of powering the interface which can sometimes be an issue.

**Géry Duyck** ON4GDK sent a picture of his project plus a comment on the procedure for connecting rig and computer.

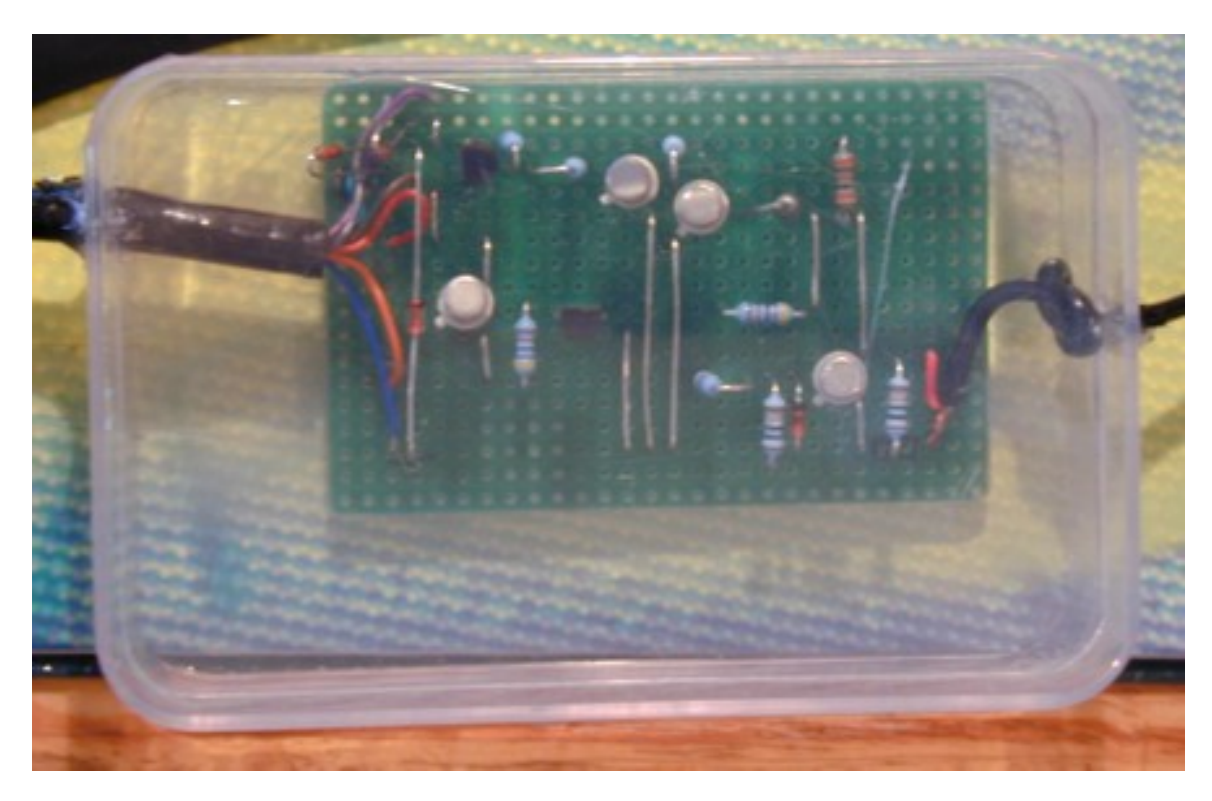

*"I have just finished building the interface and it's working perfectly with VX7-Commander on a Win XP Home and a Win 2000 Pro system.* 

*I include a photo of the finished project inside a plastic box.* 

*There is only one remark I would make:-* 

*When you try to read or write you should do it with the following procedure:* 

- *connect the interface to a 9 pin serial connector on your PC*
- *start up VX7-Commander*
- *press the read/write button*
- *connect your VX7*
- *follow the on-screen procedure for cloning*

*Of course if the program is already running you only have to disconnect your VX7 press the read/write button and then reconnect your VX7. This is necessary because the RS232 connection looses its data stream and fails."* 

You raise an important point Géry. I'm sure there are constructors who have been misled into thinking their interface is at fault when trying to connect to the rig just because they have not followed the precise instructions provided with the software.